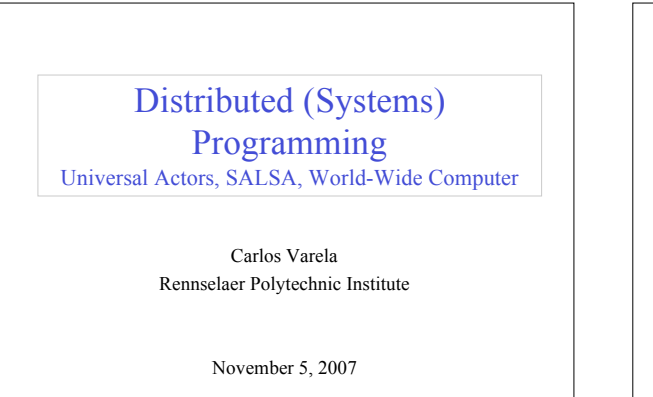

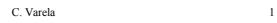

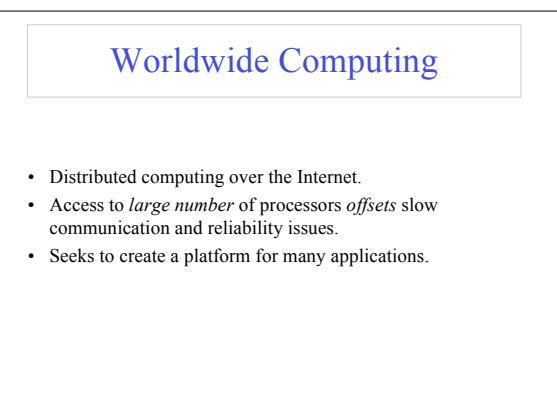

C. Varela 2

Overview of Actors/SALSA Revisited programming distributed systems • Actor Model – A reasoning framework to model concurrent computations – Programming abstractions for distributed open systems • It is harder than concurrent programming! • Yet unavoidable in today's information-oriented society, e.g.: – Internet ř G. Agha, *Actors: A Model of Concurrent Computation in Distributed Systems.* MIT Press, 1986. – Web services – Grid computing • SALSA • Communicating processes with independent address spaces – Simple Actor Language System and Architecture • Limited network performance – An actor-oriented language for mobile and internet computing – Programming abstractions for internet-based concurrency, distribution, mobility, and coordination – Orders of magnitude difference between WAN, LAN, and single machine communication. • Localized heterogeneous resources, e.g, I/O, specialized devices. • Partial failures, e.g. hardware failures, network disconnection • Openness: creates security, naming, composability issues. C. Varela and G. Agha, "Programming dynamically reconfigurable open systems with SALSA", *ACM SIGPLAN Notices, OOPSLA 2001 Intriguing Technology Track,* 36(12), pp 20-34. C. Varela 3 C. Varela

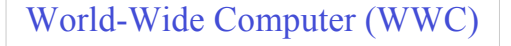

- Worldwide computing platform.
- Provides a run-time system for universal actors.
- Includes naming service implementations.
- Remote message sending protocol.
- Support for universal actor migration.

C. Varela 5

## Abstractions for Worldwide Computing

- *Universal Actors*, a new abstraction provided to guarantee unique actor names across the Internet.
- *Theaters*, extended Java virtual machines to provide execution environment and network services to universal actors:
	- Access to local resources. – Remote message sending.
	- Migration.
	-
- *Naming service*, to register and locate universal actors, transparently updated upon universal actor creation, migration, recollection.

C. Varela 6

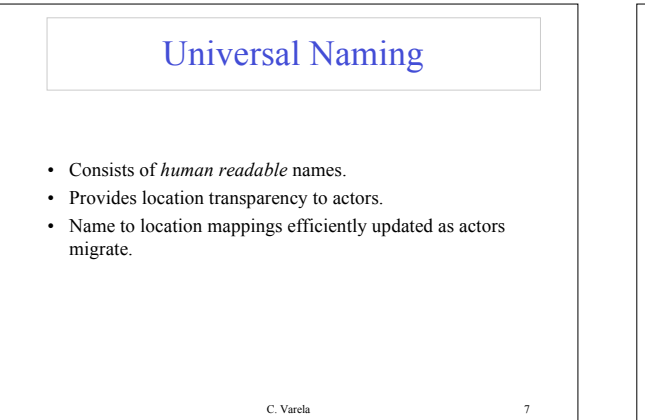

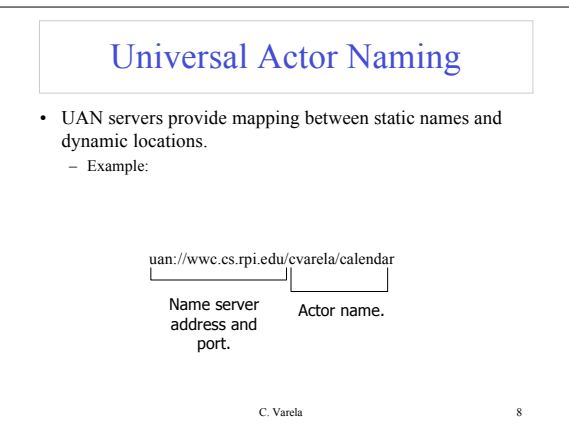

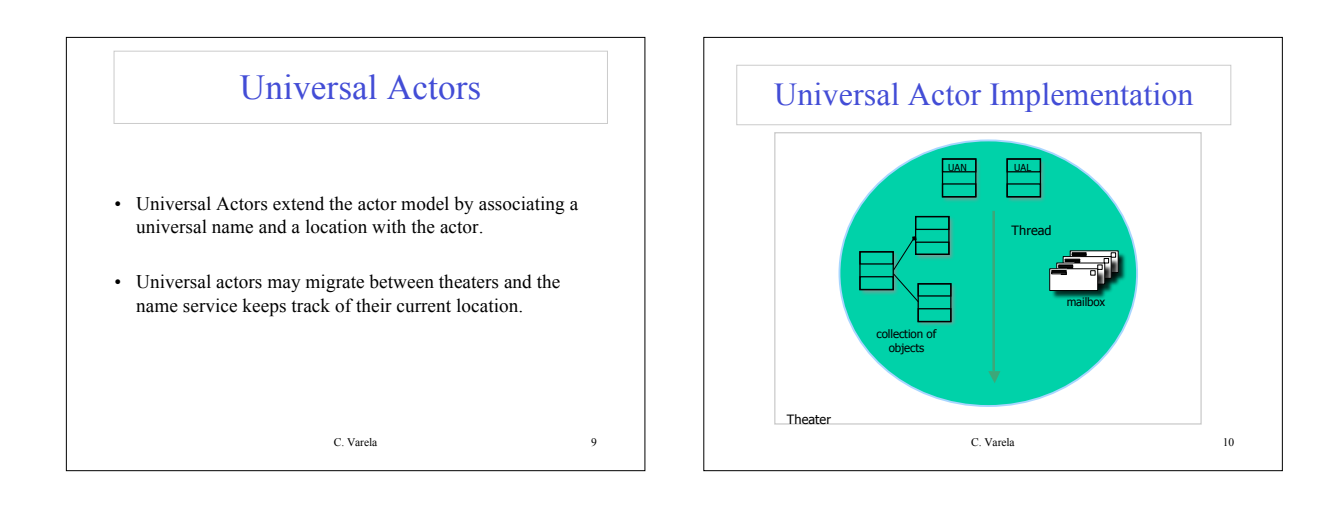

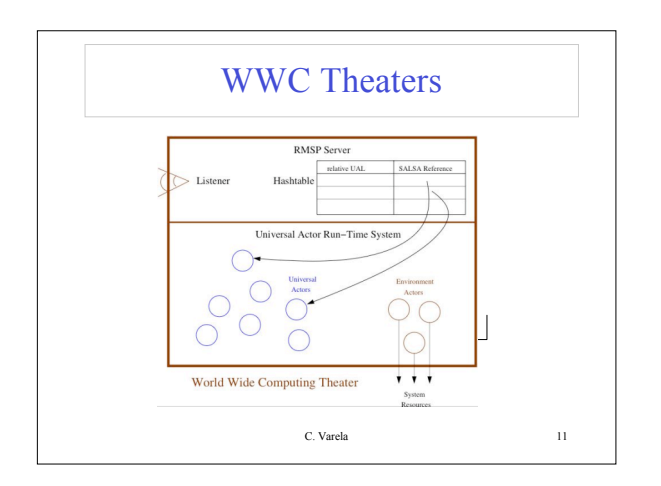

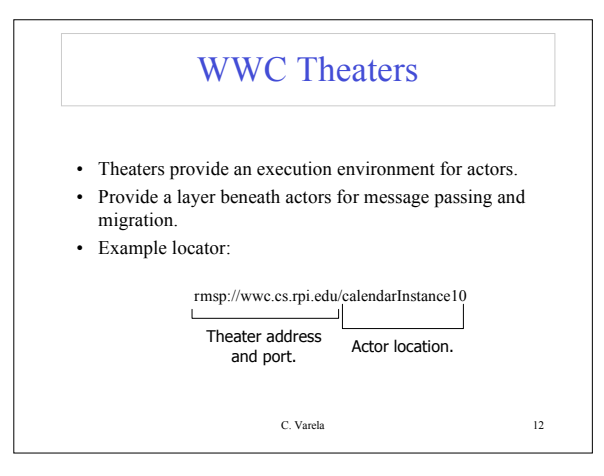

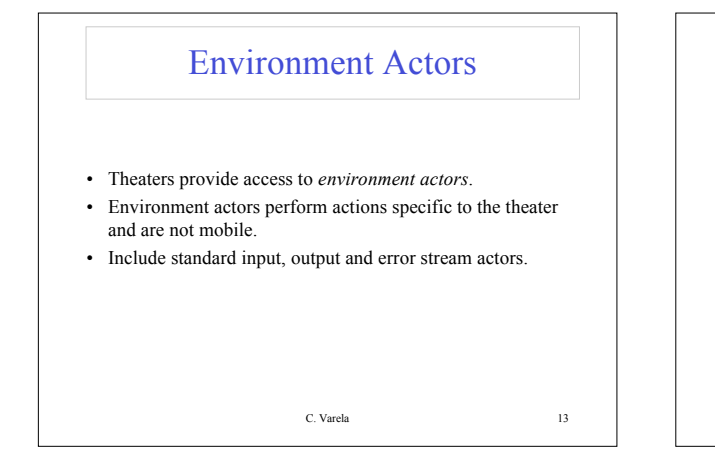

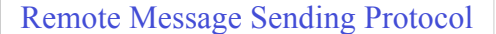

- Messages between remote actors are sent using the Remote Message Sending Protocol (RMSP).
- RMSP is implemented using Java object serialization.
- RMSP protocol is used for both message sending and actor migration.
- When an actor migrates, its locator (UAL) changes but its name (UAN) does not.

C. Varela 14

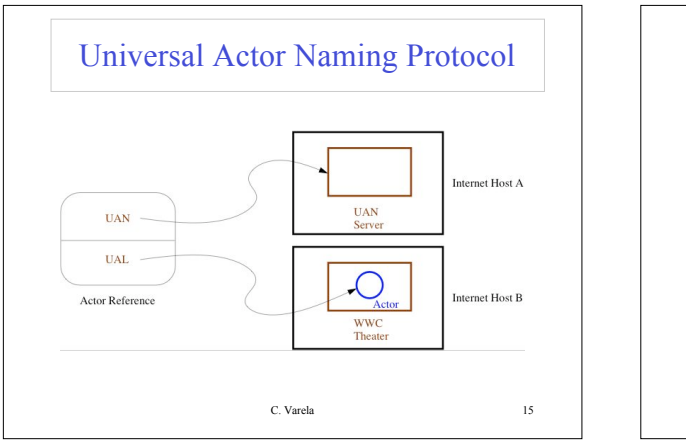

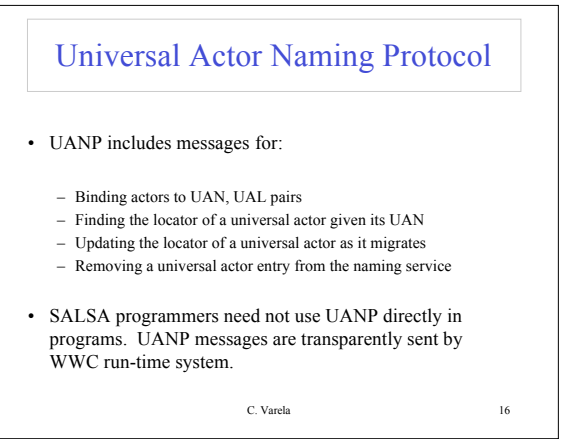

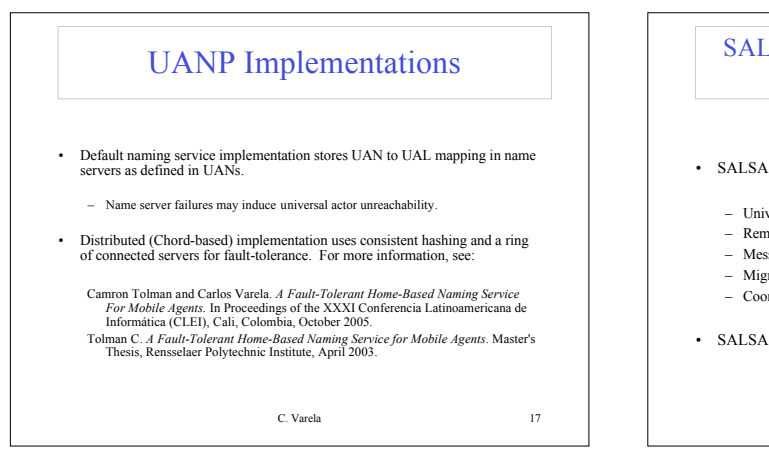

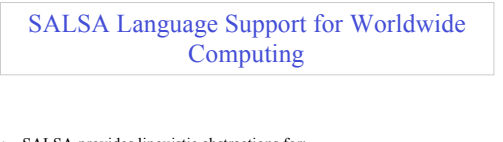

- SALSA provides linguistic abstractions for:
	- Universal naming (UAN & UAL).
	- Remote actor creation.
	- Message sending.
	- Migration.
	- Coordination.
- SALSA-compiled code closely tied to WWC run-time platform.

C. Varela 18

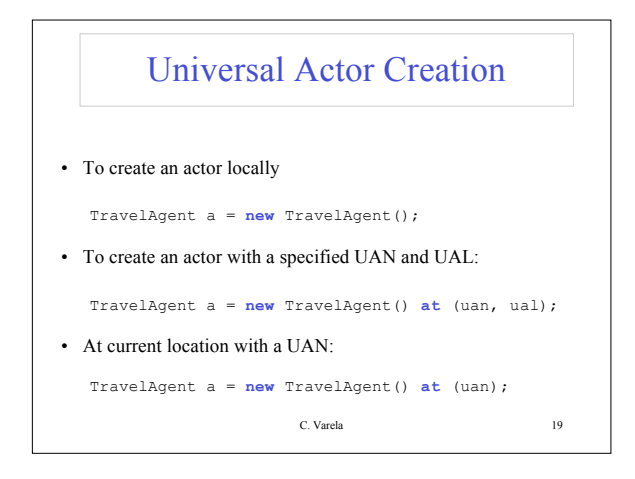

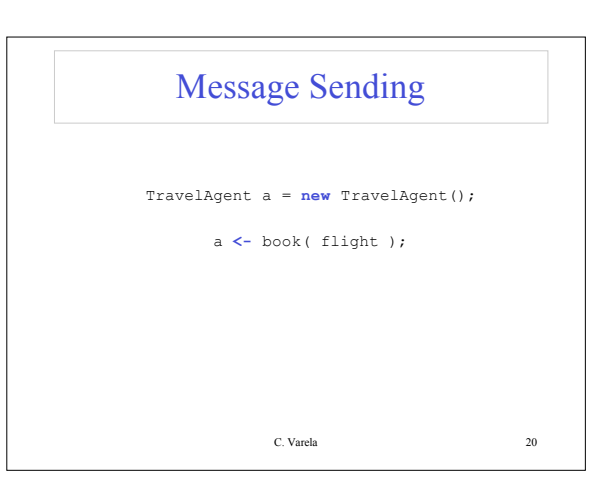

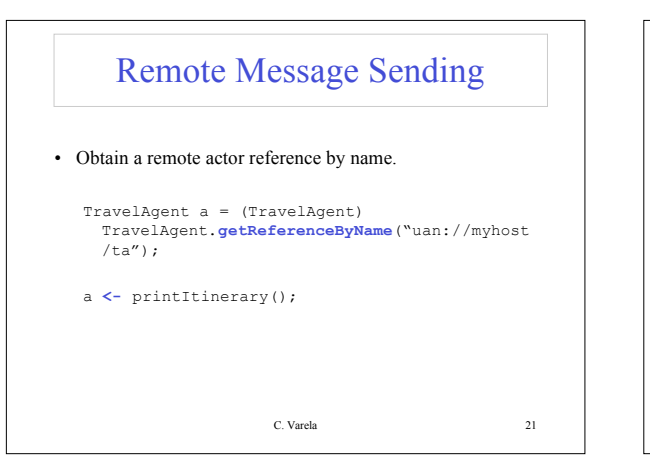

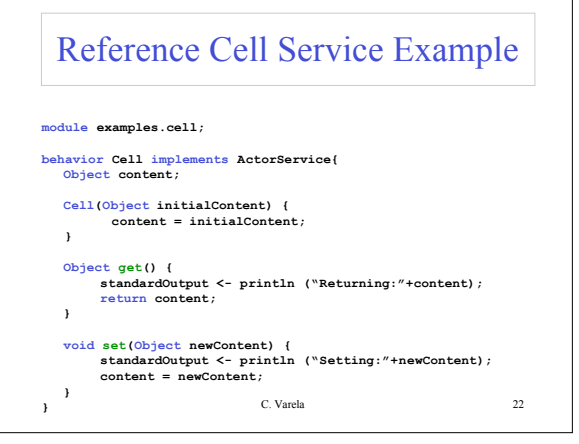

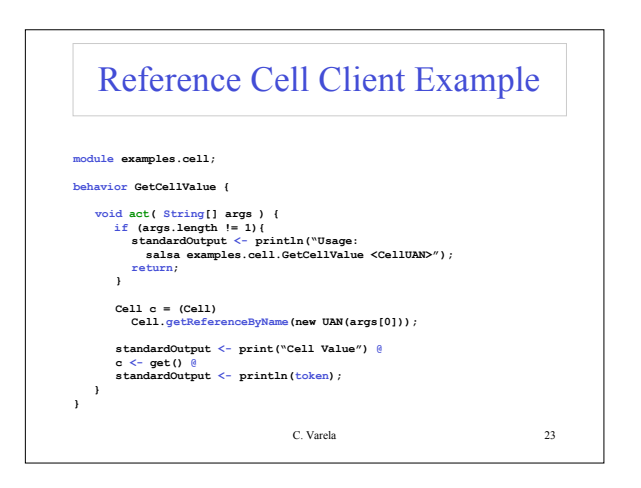

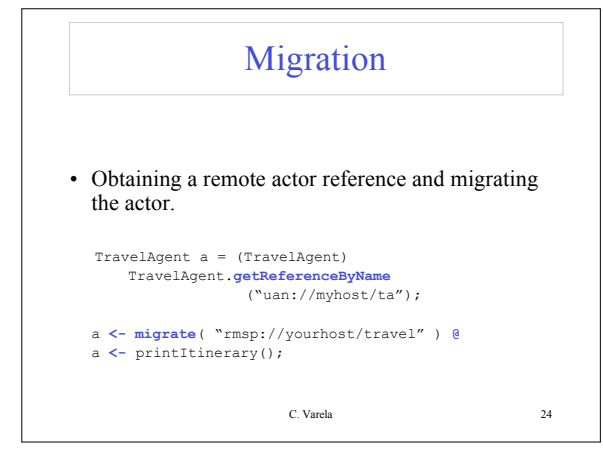

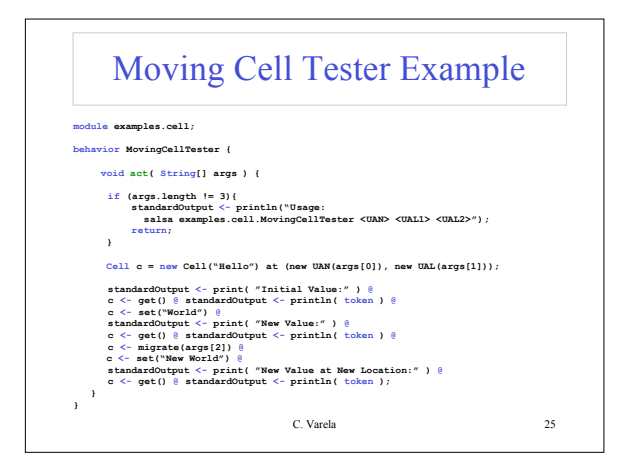

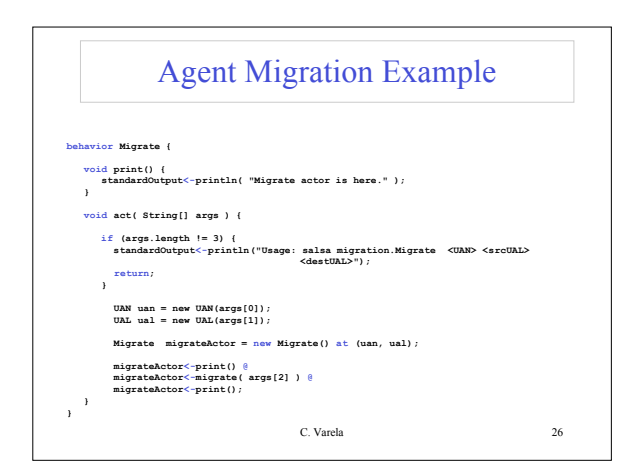

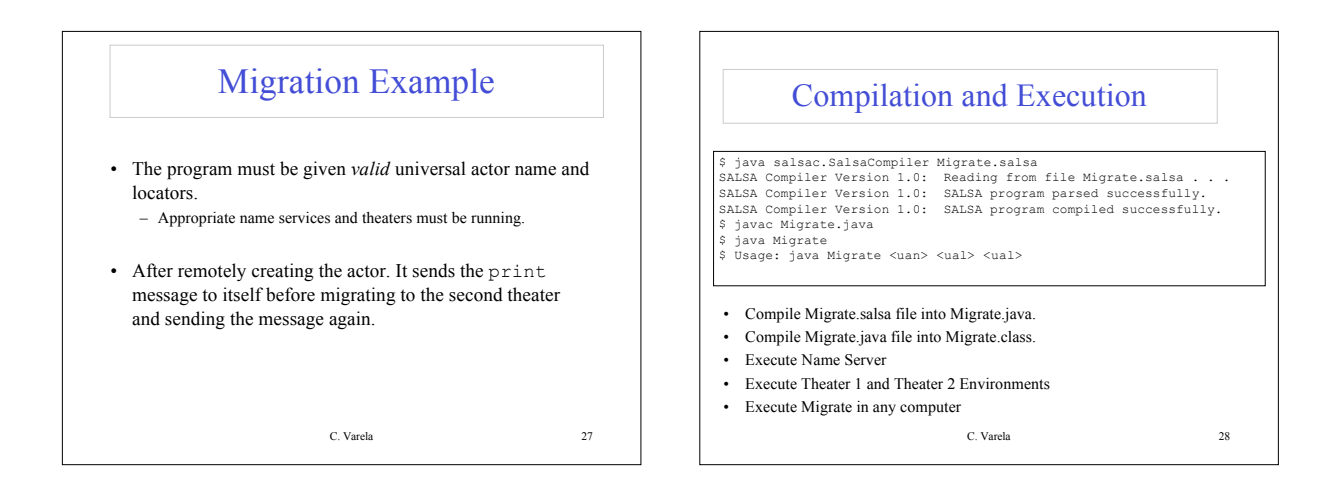

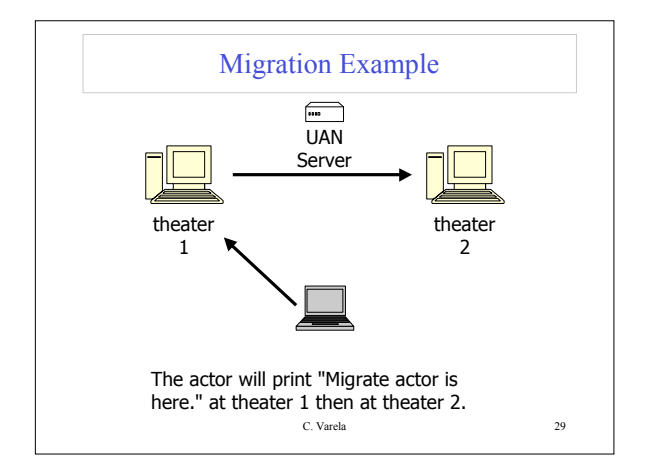

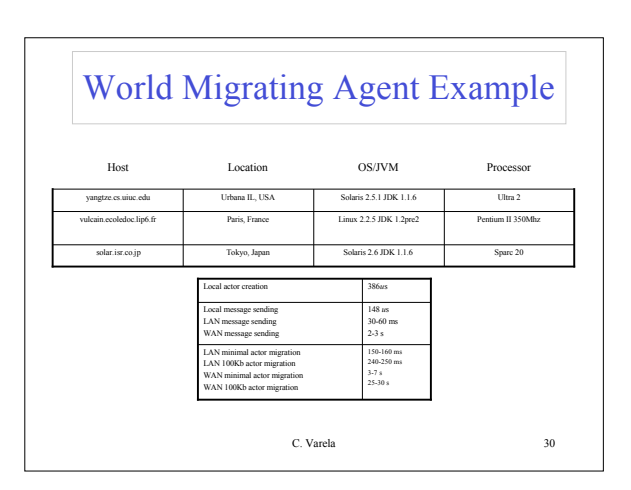

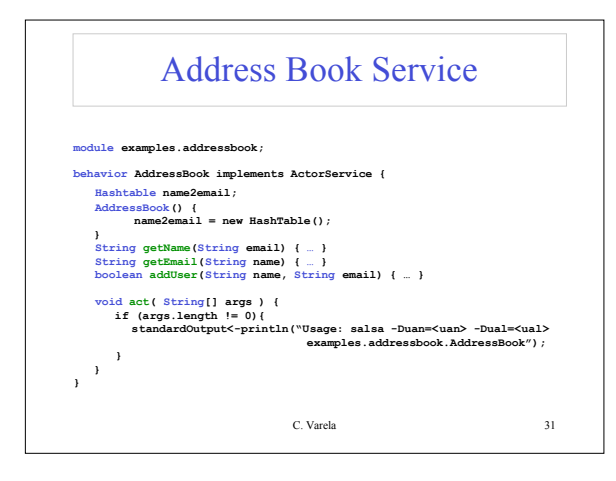

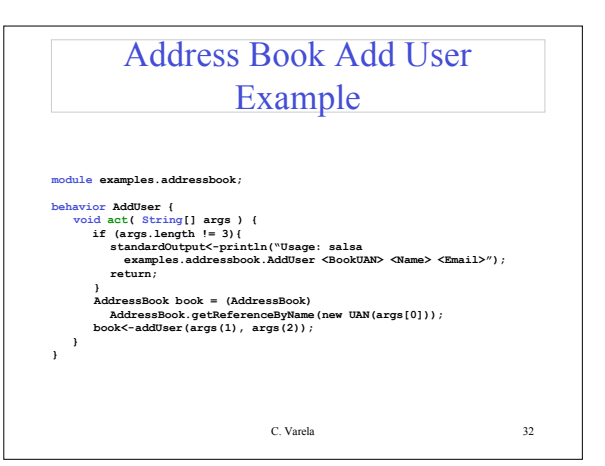

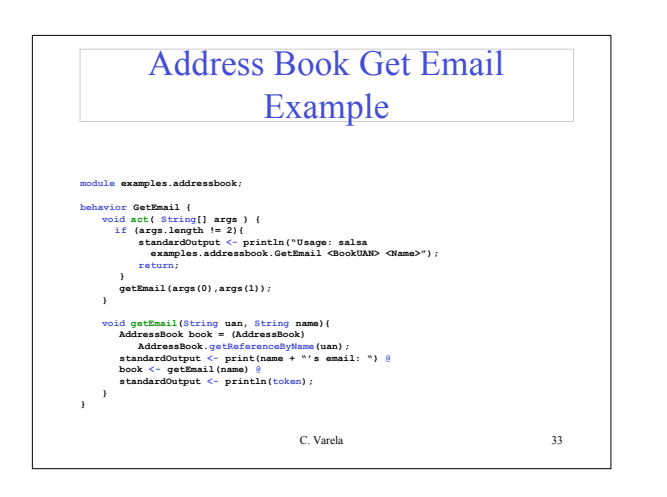

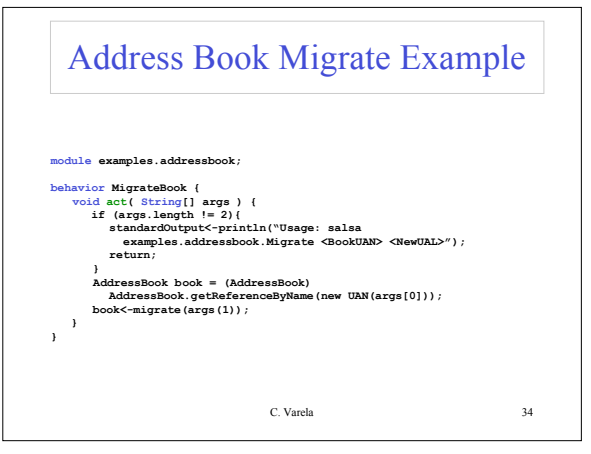

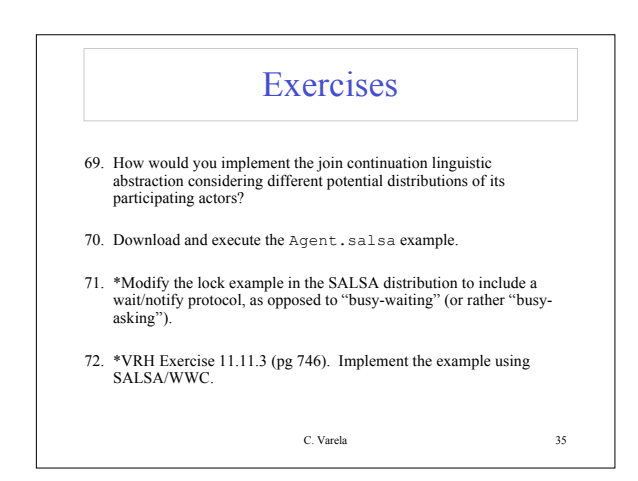